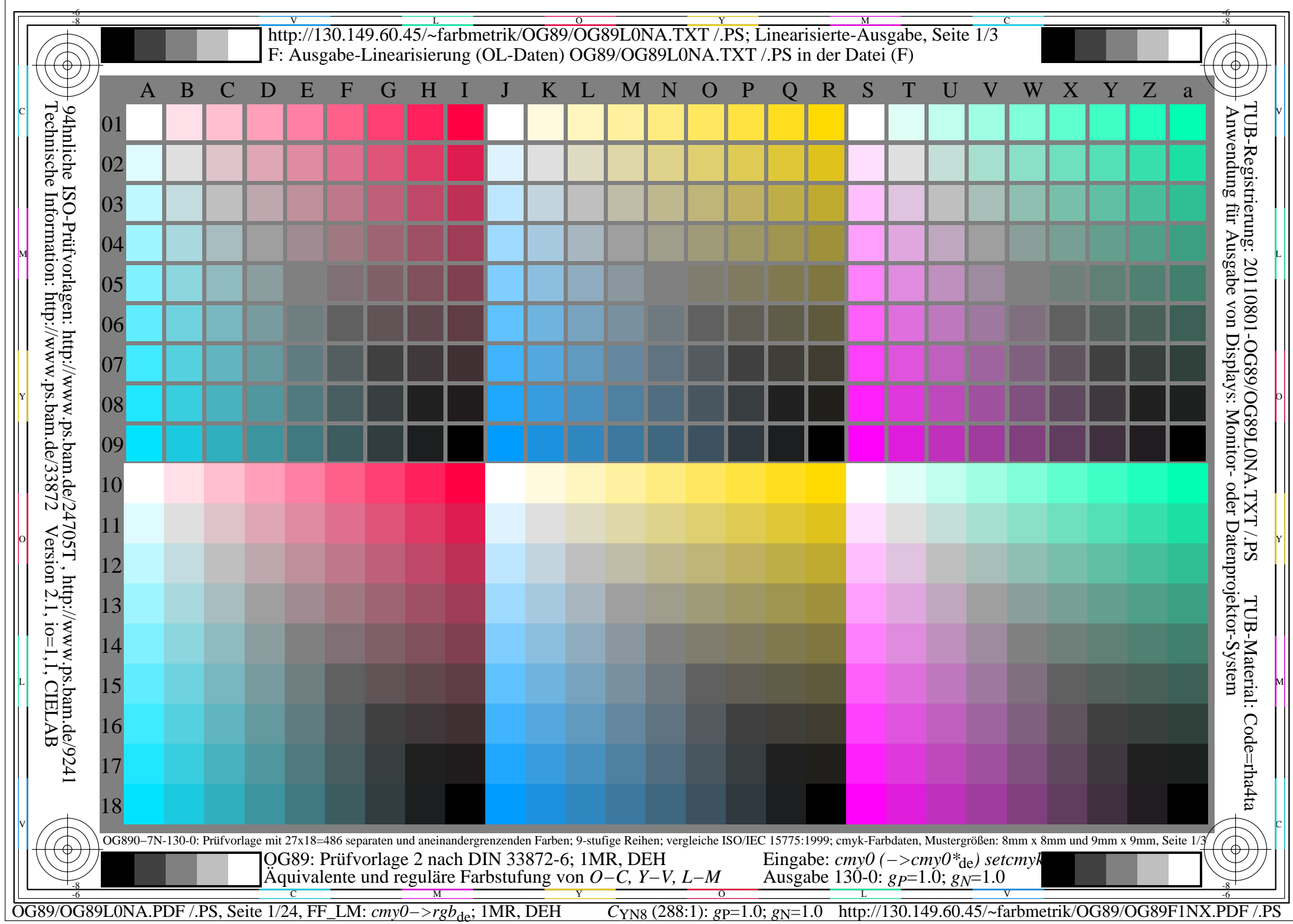

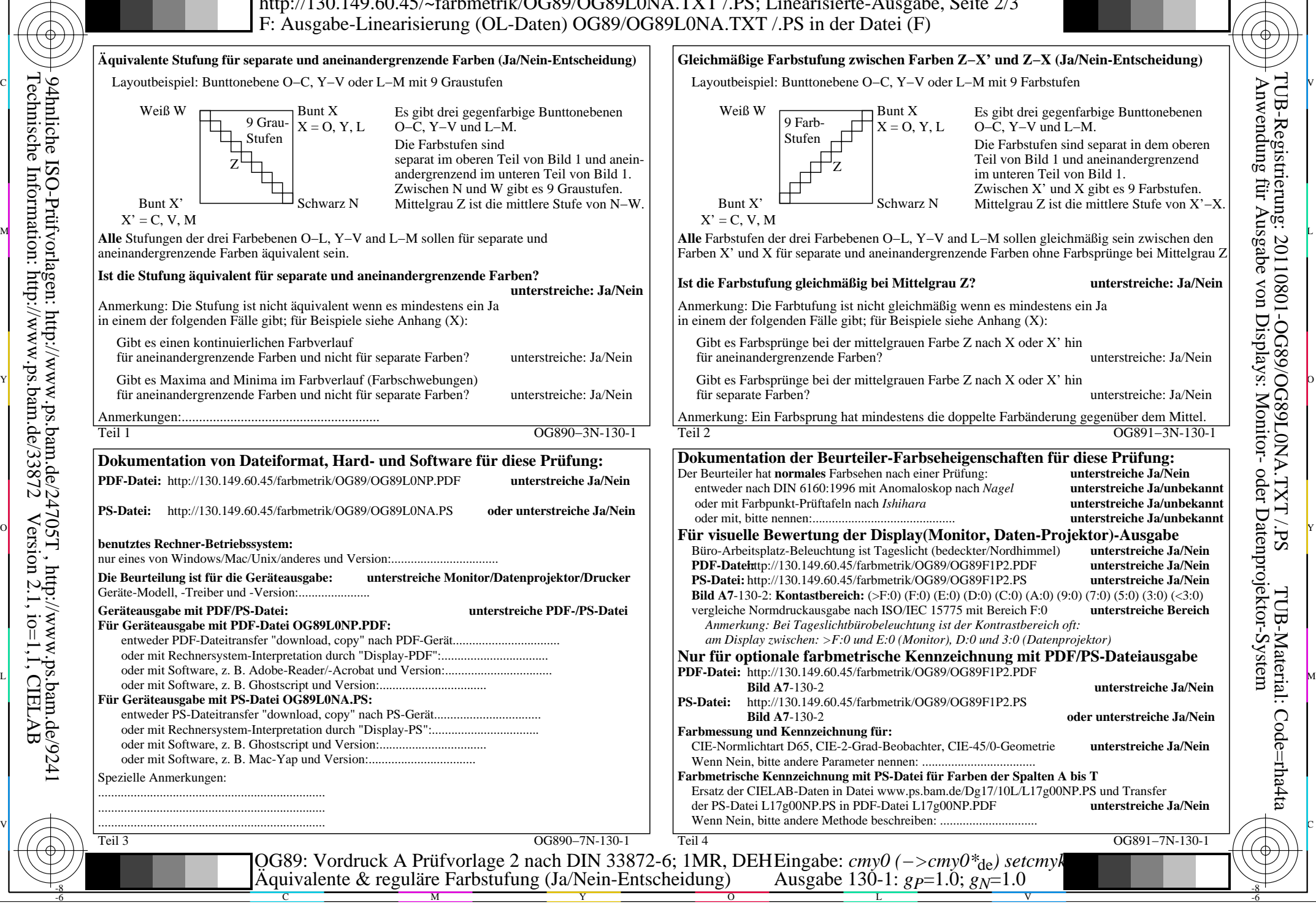

-8

Technische Information: http://www.ps.bam.de/33872

Version 2.1, io=1,1, CIELAB

OG89/OG89L0NA.PDF /.PS, Seite 2/24, FF\_LM: *cmy0−>rgb*de; 1MR, DEH *C*YN8 (288:1): *g*P=1.0; *g*N=1.0 http://130.149.60.45/~farbmetrik/OG89/OG89F1NX.PDF /.PS

C

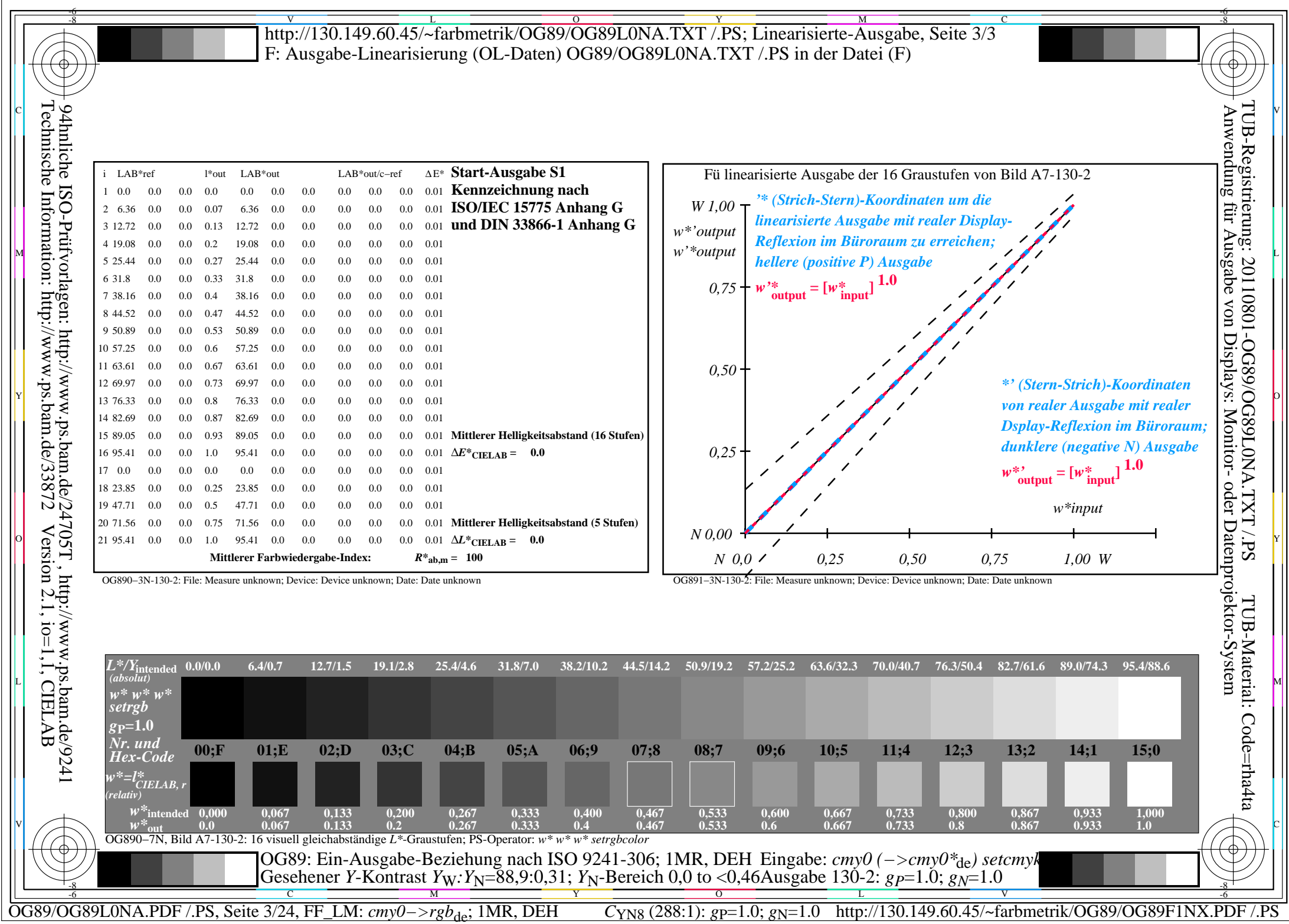

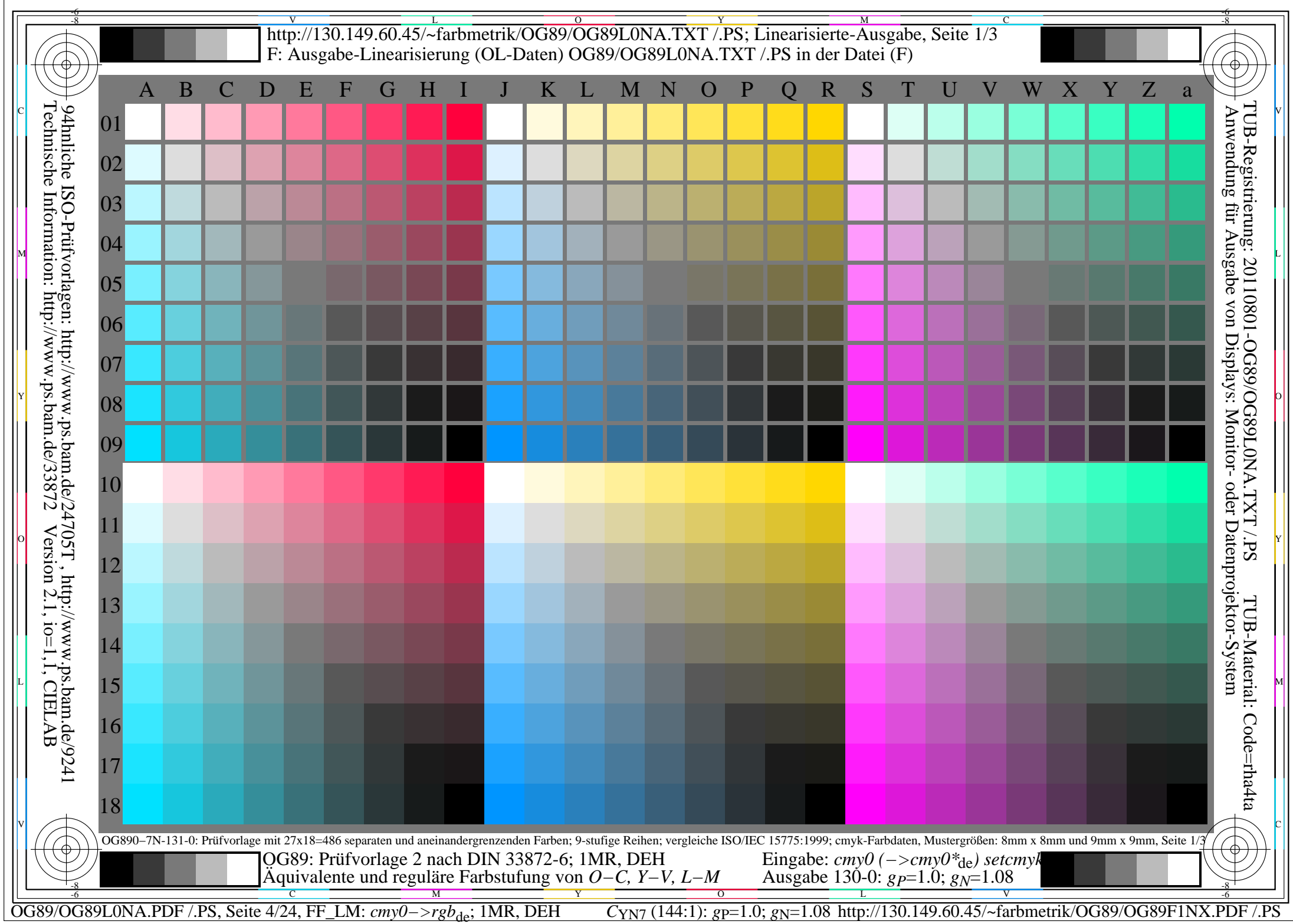

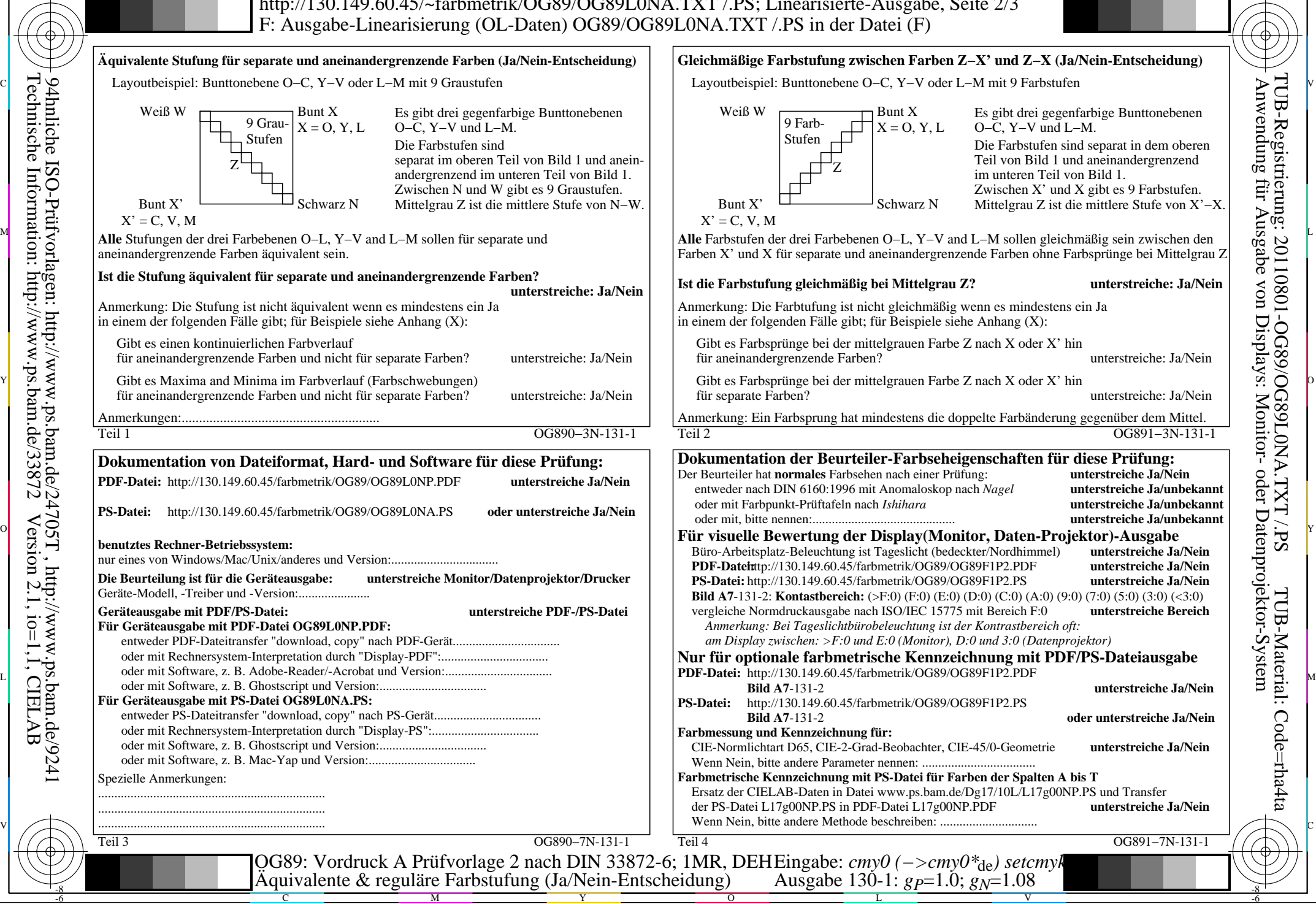

-8

Technische Information: http://www.ps.bam.de/33872

Version 2.1, io=1,1, CIELAB

OG89/OG89L0NA.PDF /.PS, Seite 5/24, FF\_LM: *cmy0−>rgb*de; 1MR, DEH *C*YN7 (144:1): *g*P=1.0; *g*N=1.08 http://130.149.60.45/~farbmetrik/OG89/OG89F1NX.PDF /.PS

C

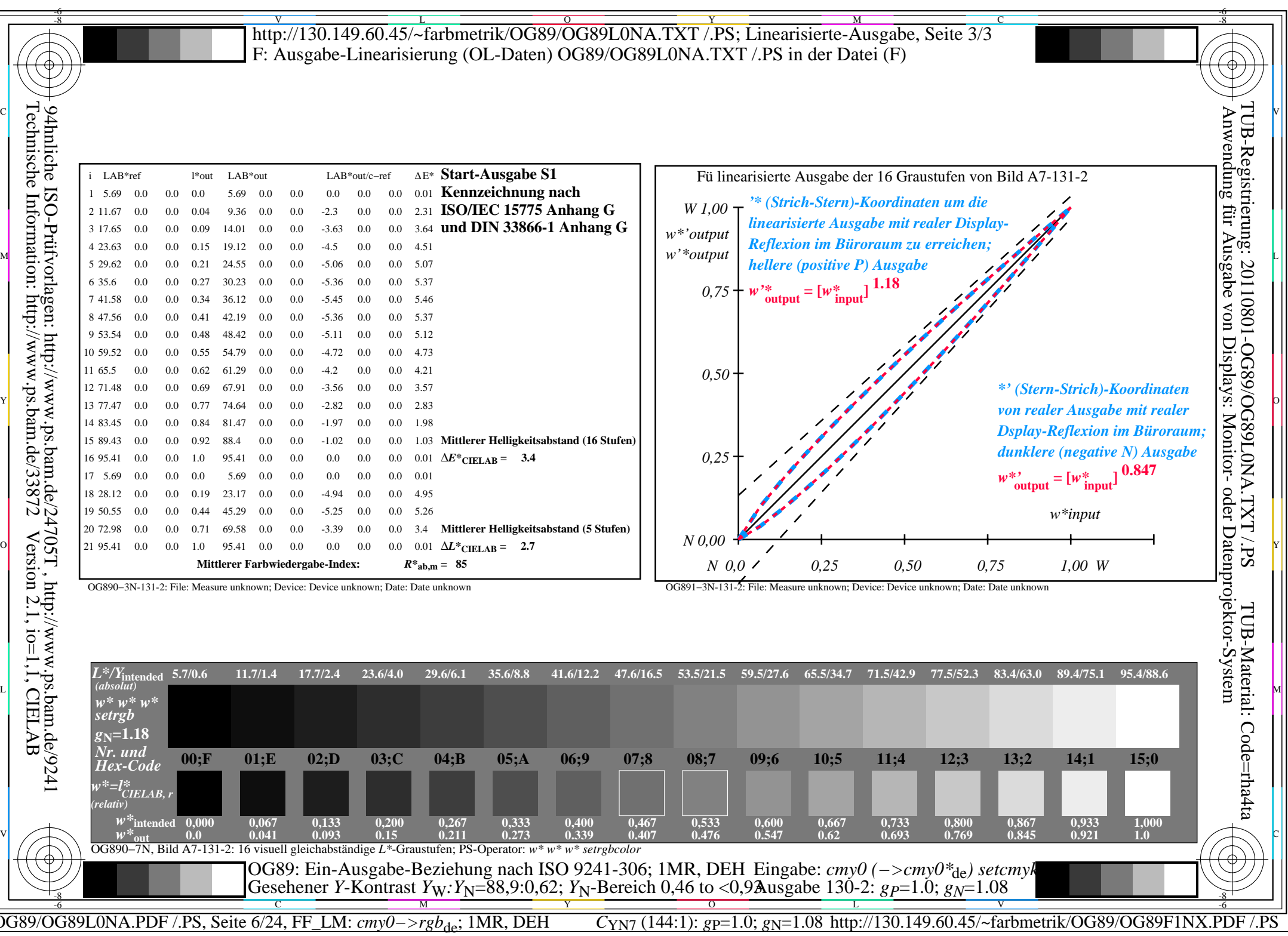

 $\sqrt{\sqrt{2}}$ 

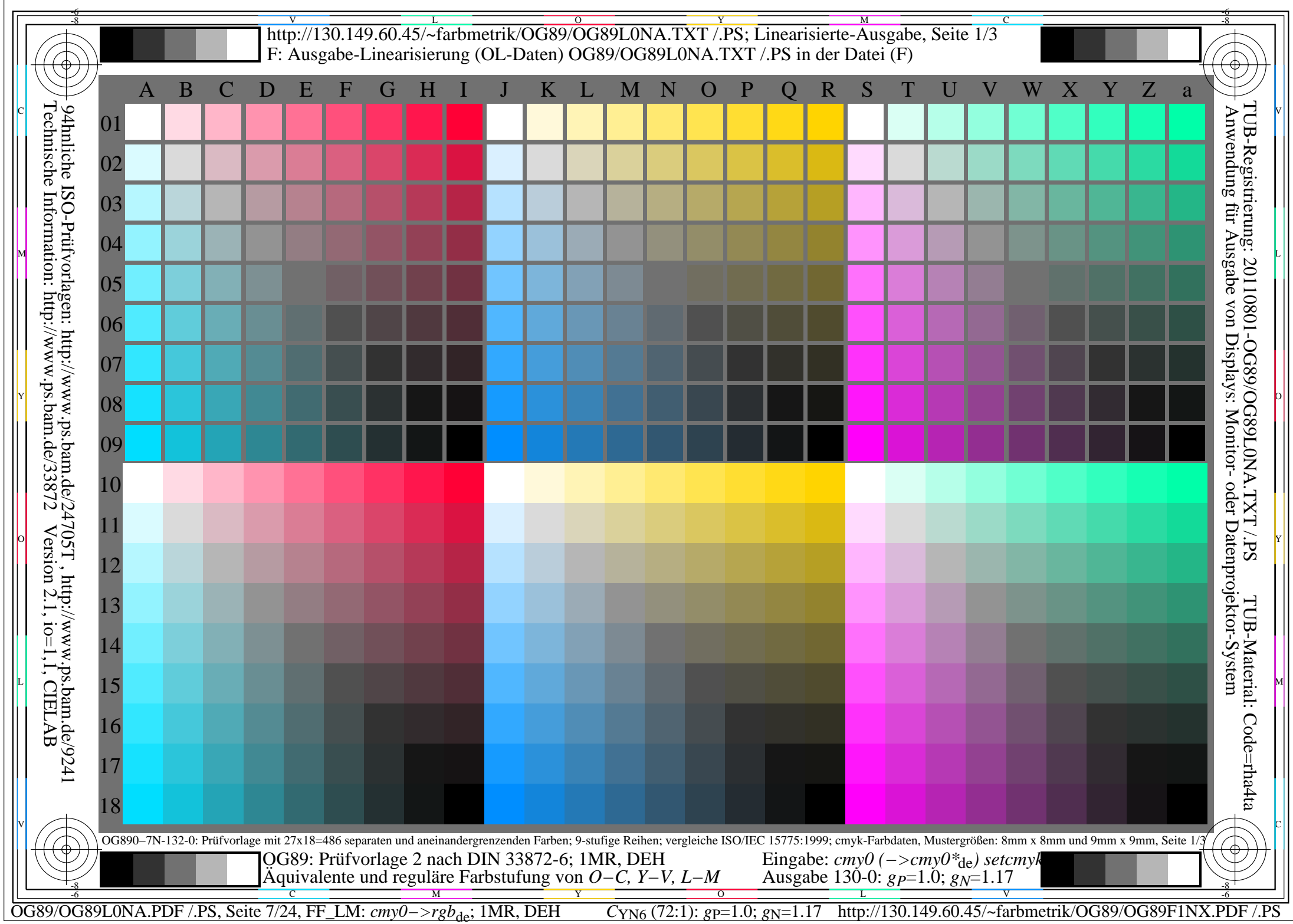

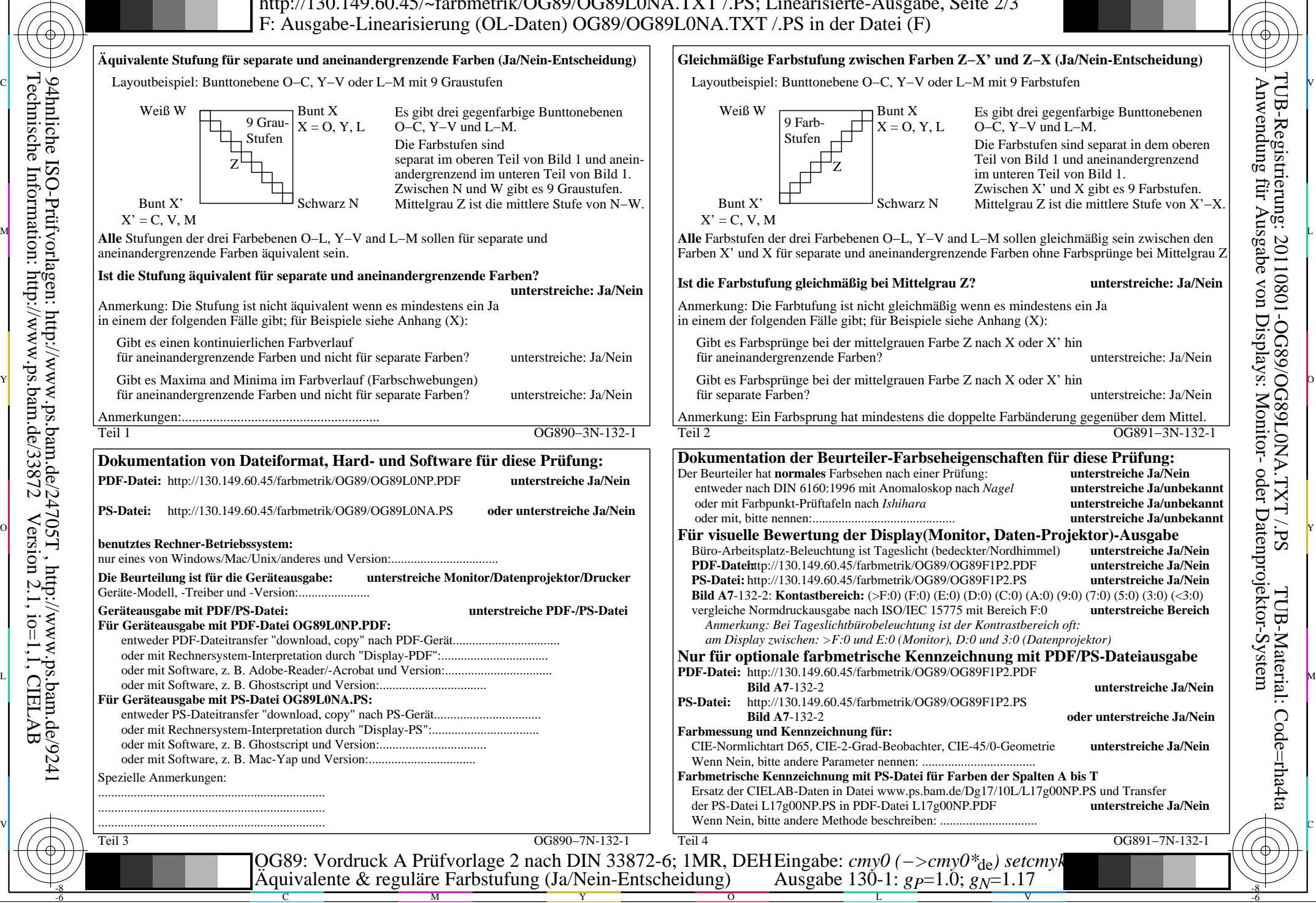

OG89/OG89L0NA.PDF /.PS, Seite 8/24, FF\_LM: *cmy0−>rgb*de; 1MR, DEH *C*YN6 (72:1): *g*P=1.0; *g*N=1.17 http://130.149.60.45/~farbmetrik/OG89/OG89F1NX.PDF /.PS

-8

Technische Information: http://www.ps.bam.de/33872

Version 2.1, io=1,1, CIELAB

C

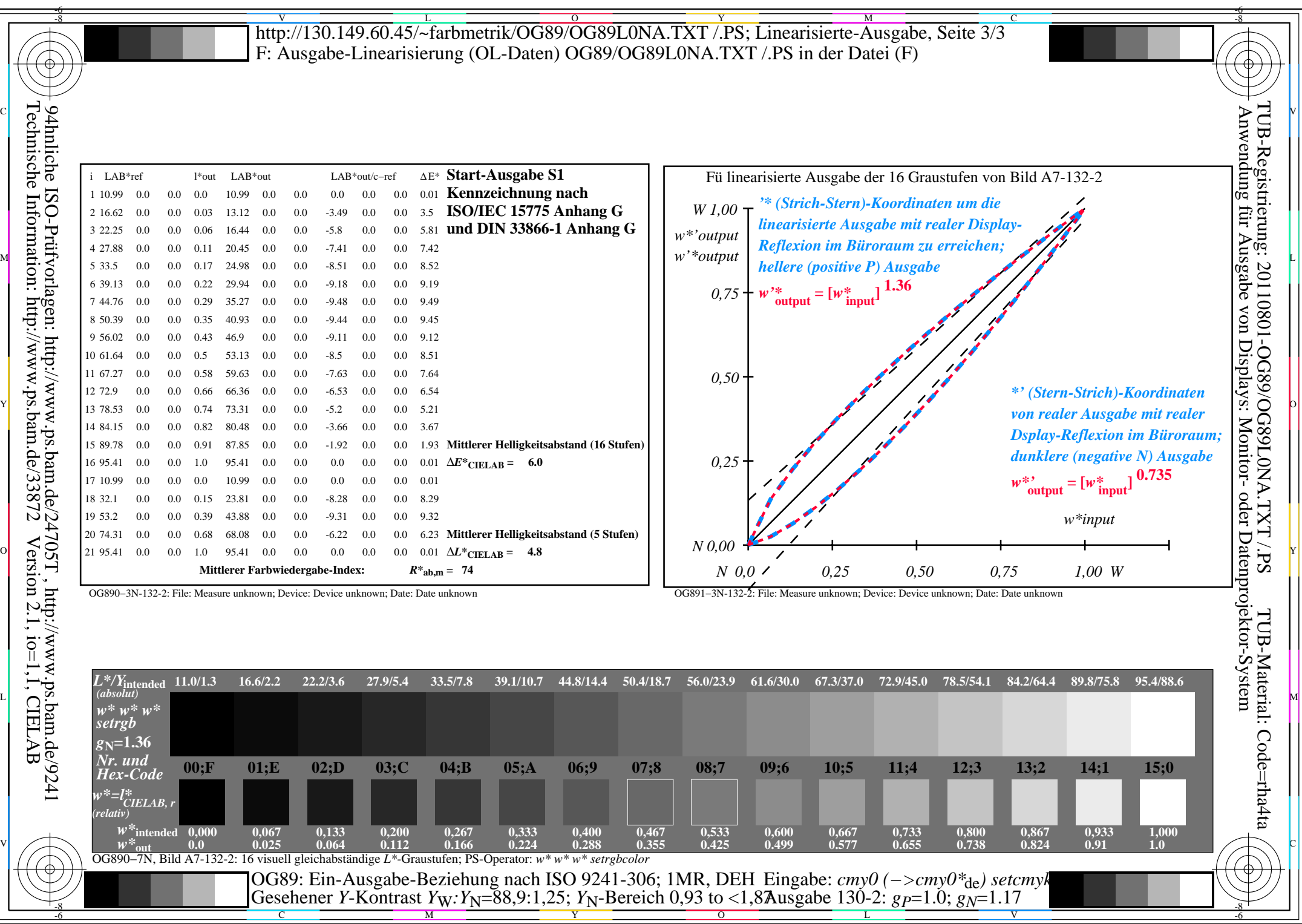

C<sub>YN6</sub> (72:1): *g*p=1.0; *g*<sub>N</sub>=1.17 http://130.149.60.45/~farbmetrik/OG89/OG89F1NX.PDF /.PS

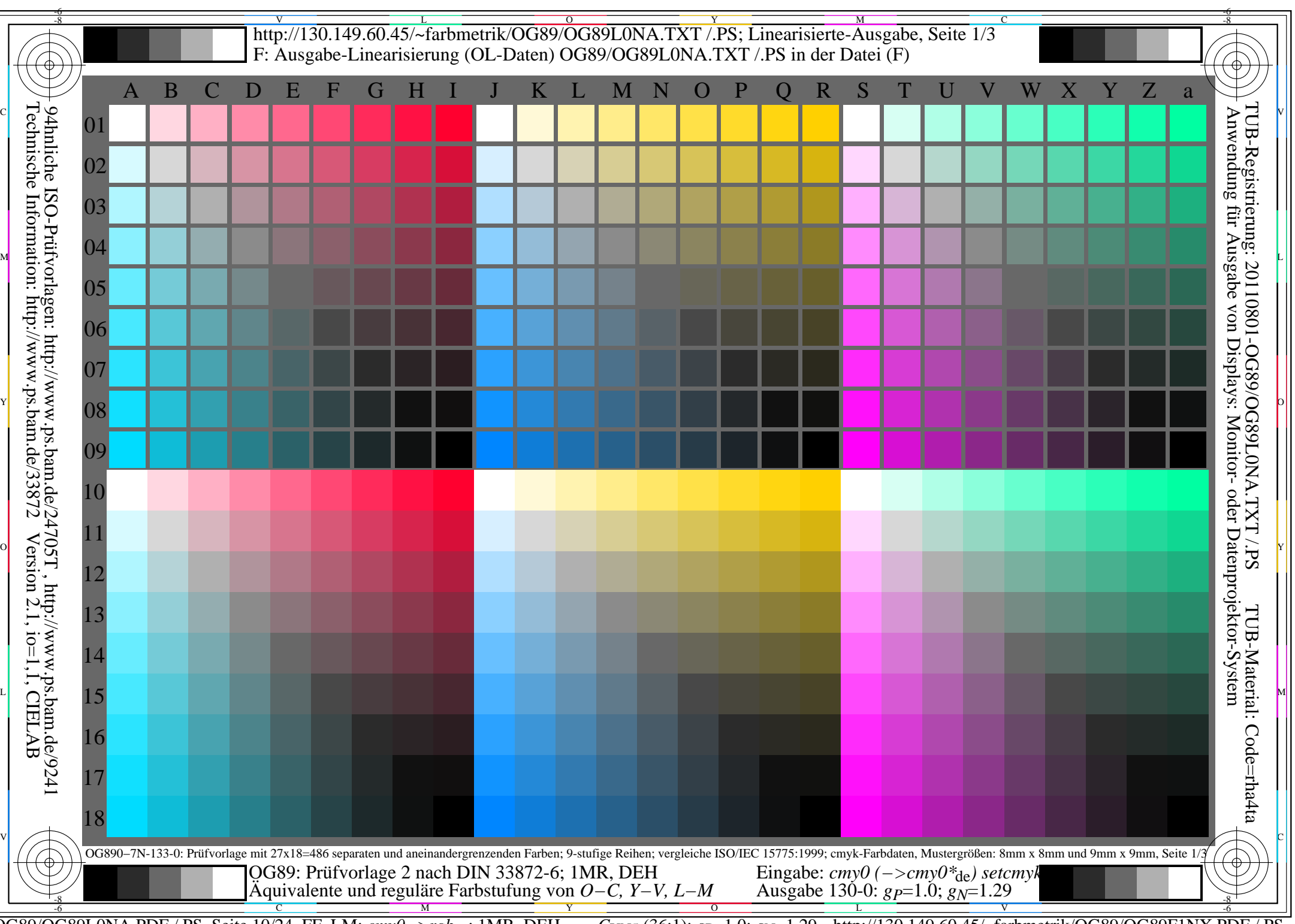

OG89/OG89L0NA.PDF /.PS, Seite 10/24, FF\_LM: *cmy0−>rgb*de; 1MR, DEH *C*YN5 (36:1): *g*P=1.0; *g*N=1.29 http://130.149.60.45/~farbmetrik/OG89/OG89F1NX.PDF /.PS

-8

Technische Information: http://www.ps.bam.de/33872

Version 2.1, io=1,1, CIELAB

C

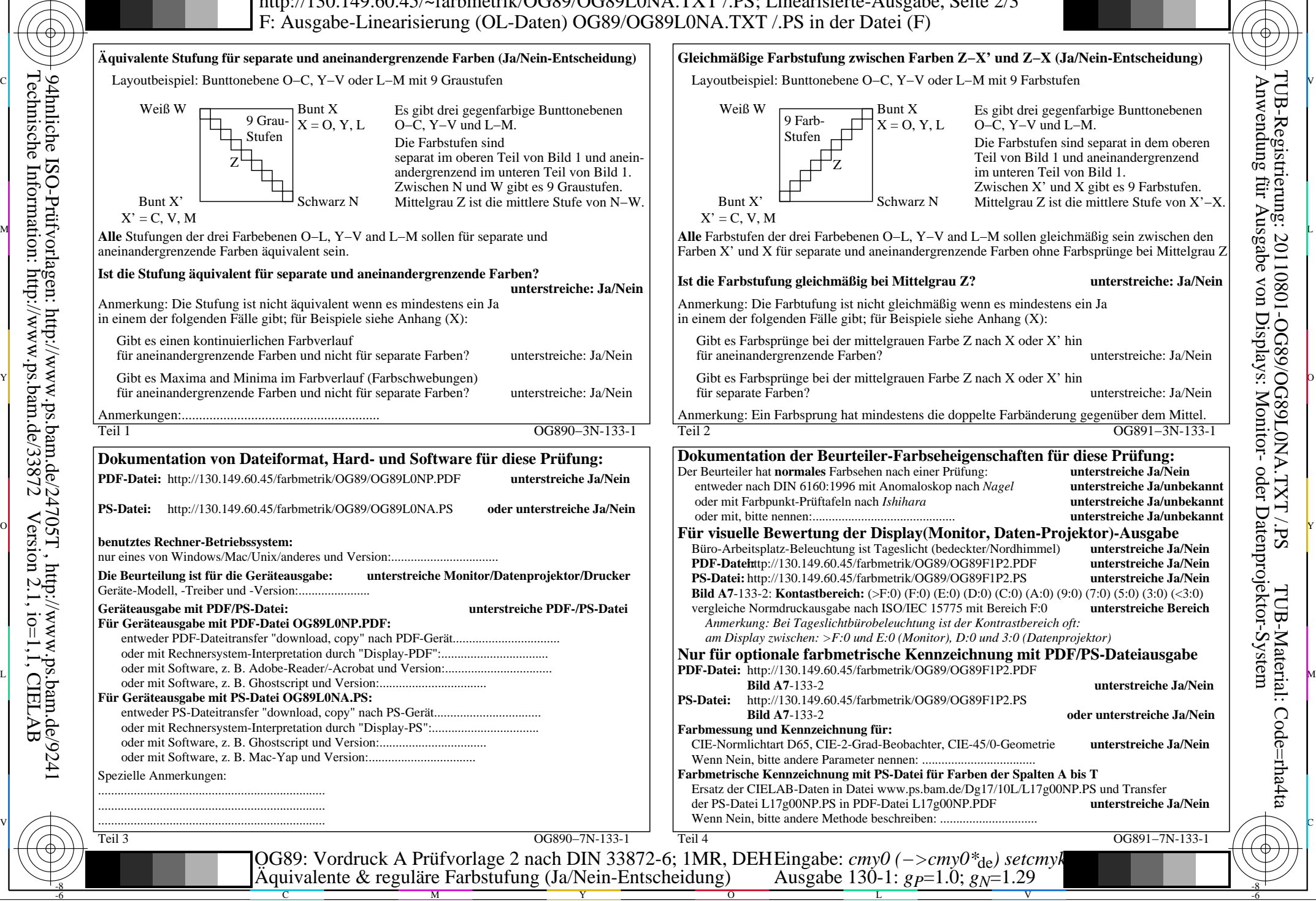

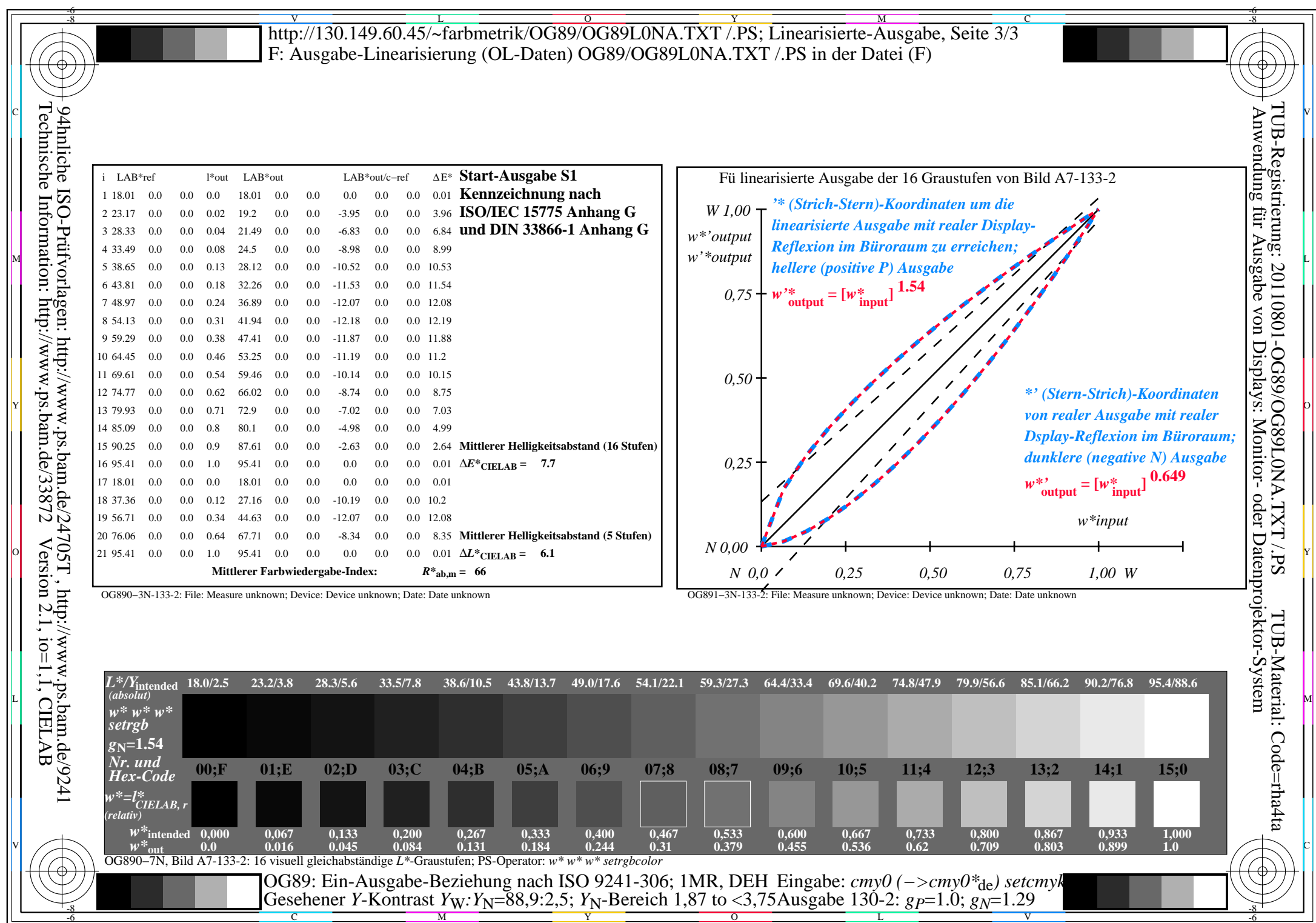

OG89/OG89L0NA.PDF /.PS, Seite 12/24, FF\_LM: *cmy0−>rgb*de; 1MR, DEH *C*YN5 (36:1): *g*P=1.0; *g*N=1.29 http://130.149.60.45/~farbmetrik/OG89/OG89F1NX.PDF /.PS

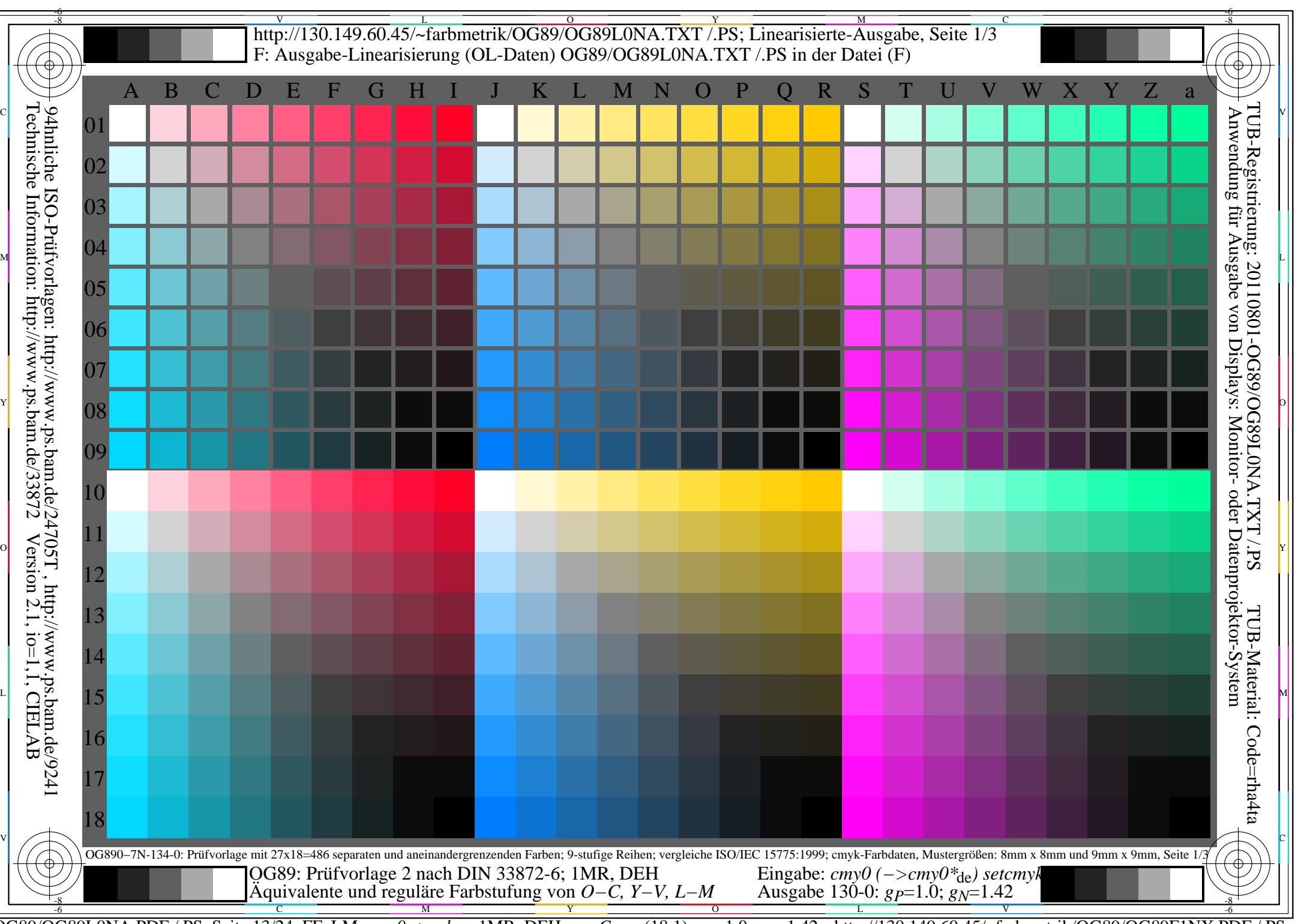

OG89/OG89L0NA.PDF /.PS, Seite 13/24, FF\_LM: *cmy0−>rgb*<sub>de</sub>; 1MR, DEH *C*<sub>YN4</sub> (18:1): *g*p=1.0; *g*<sub>N</sub>=1.42 http://130.149.60.45/~farbmetrik/OG89/OG89F1NX.PDF /.PS

-8

Technische Information: http://www.ps.bam.de/33872

Version 2.1, io=1,1, CIELAB

C

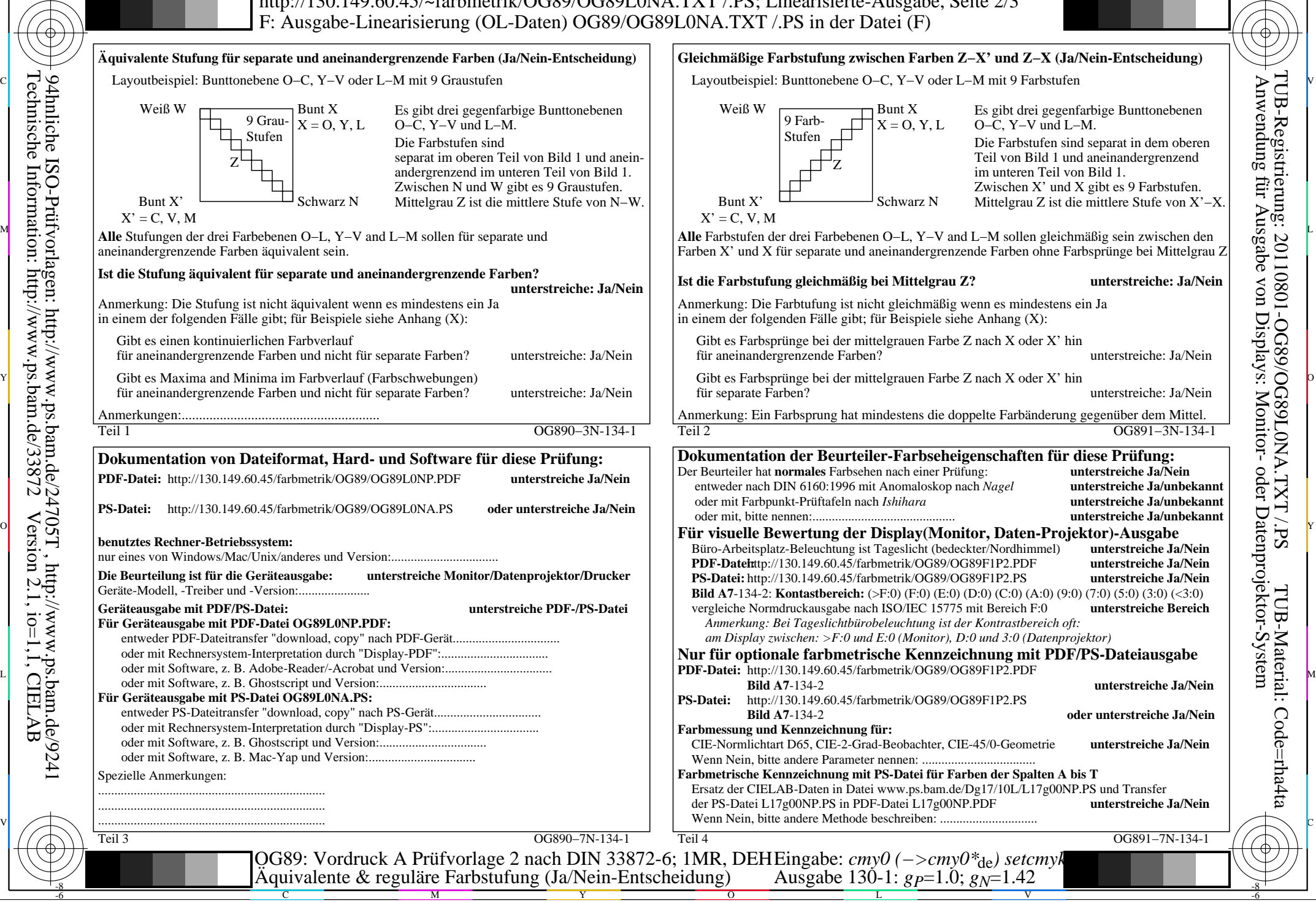

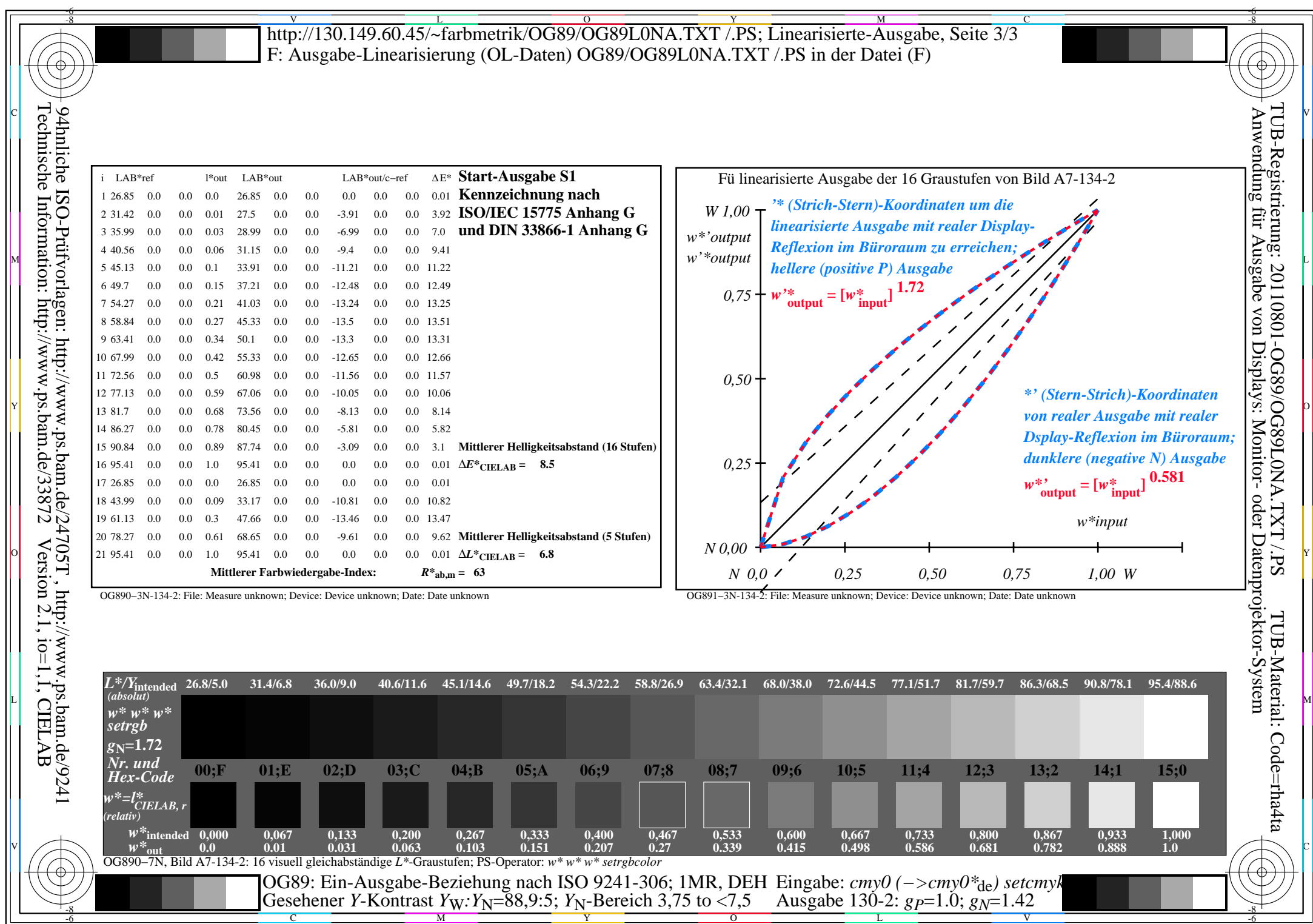

OG89/OG89L0NA.PDF /.PS, Seite 15/24, FF\_LM: *cmy0−>rgb*de; 1MR, DEH *C*YN4 (18:1): *g*P=1.0; *g*N=1.42 http://130.149.60.45/~farbmetrik/OG89/OG89F1NX.PDF /.PS

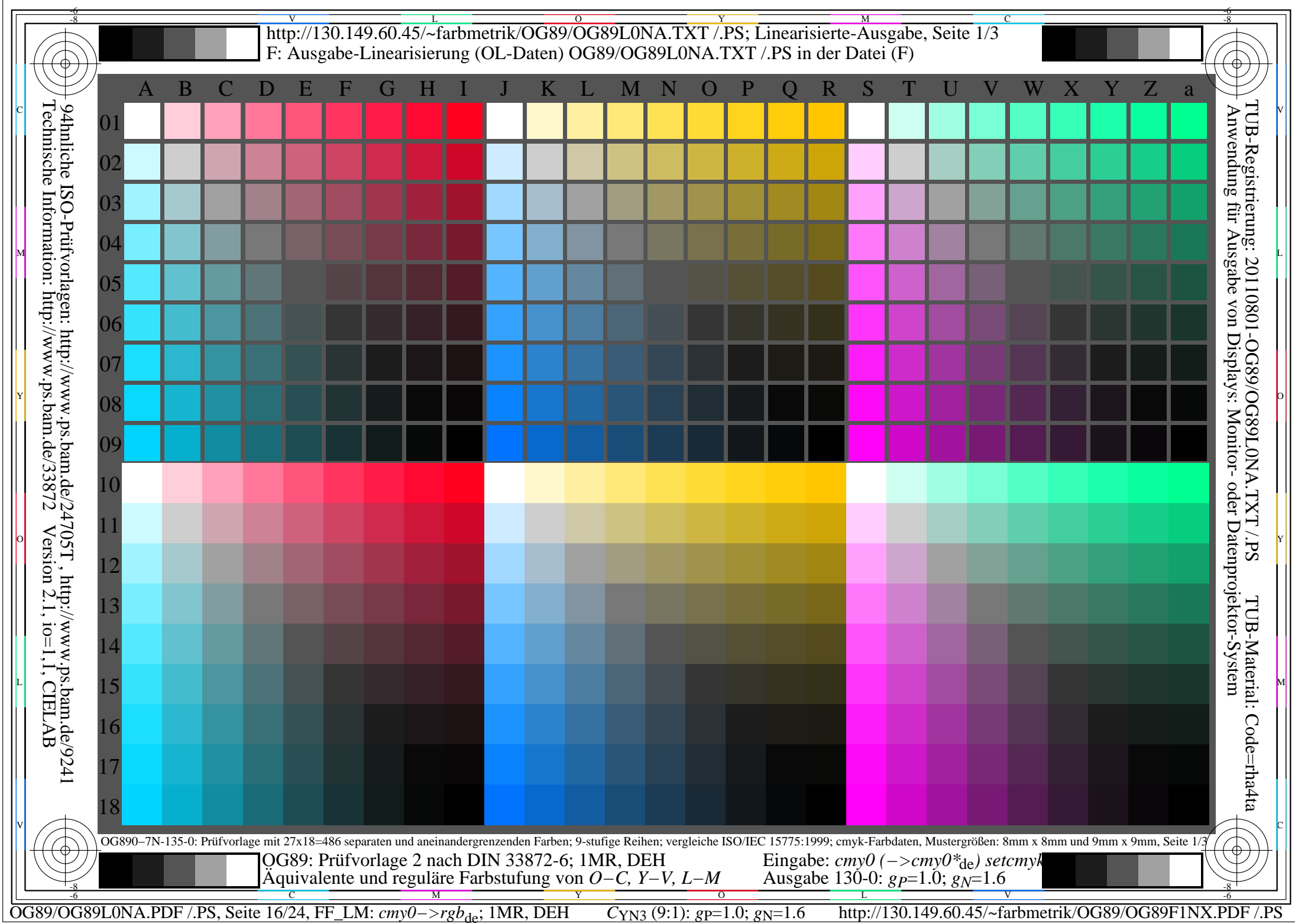

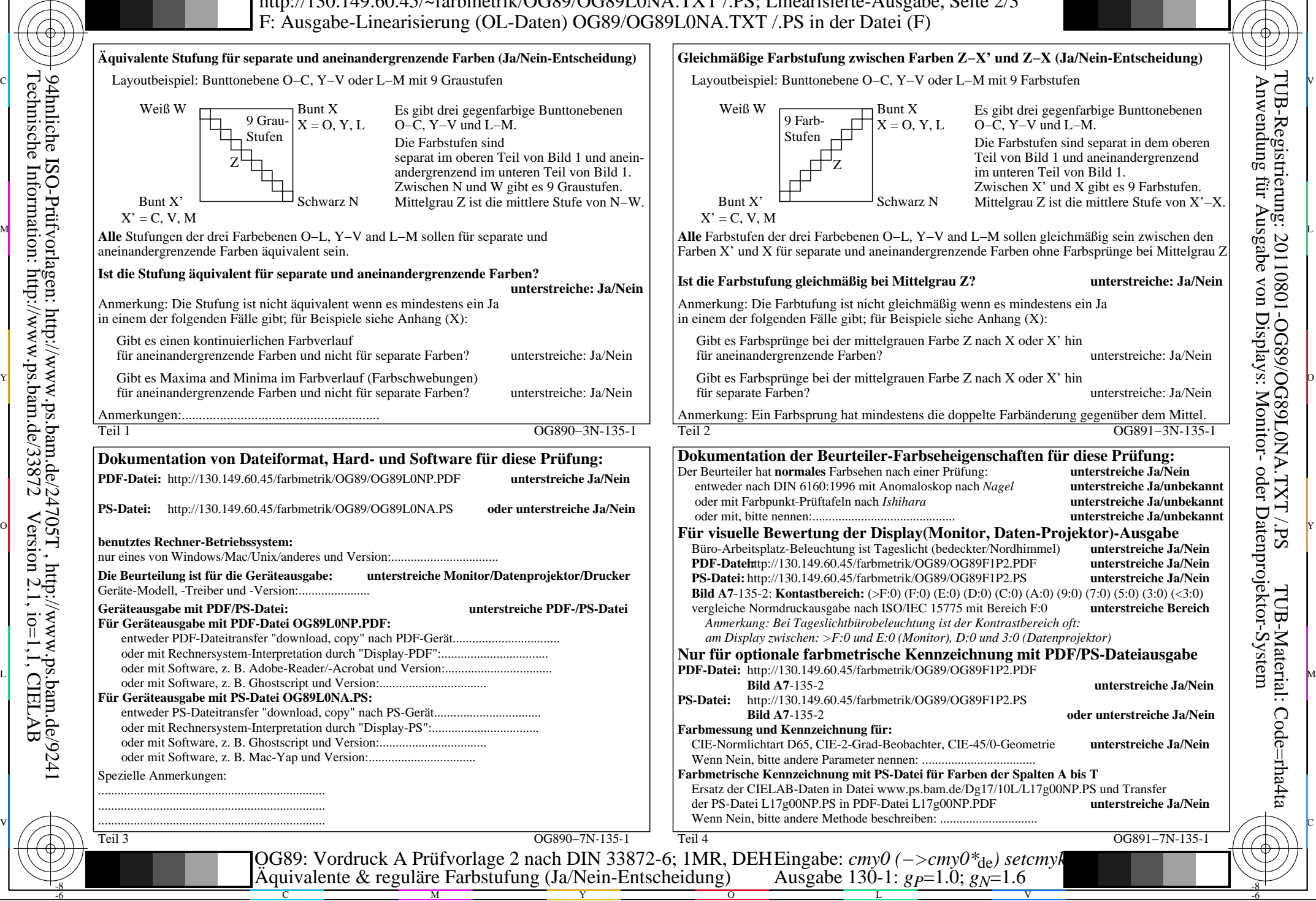

OG89/OG89L0NA.PDF /.PS, Seite 17/24, FF\_LM: *cmy0−>rgb<sub>de</sub>*; 1MR, DEH *C*<sub>YN3</sub> (9:1): *g*p=1.0; *gN*=1.6 http://130.149.60.45/~farbmetrik/OG89/OG89F1NX.PDF /.PS

C

-6

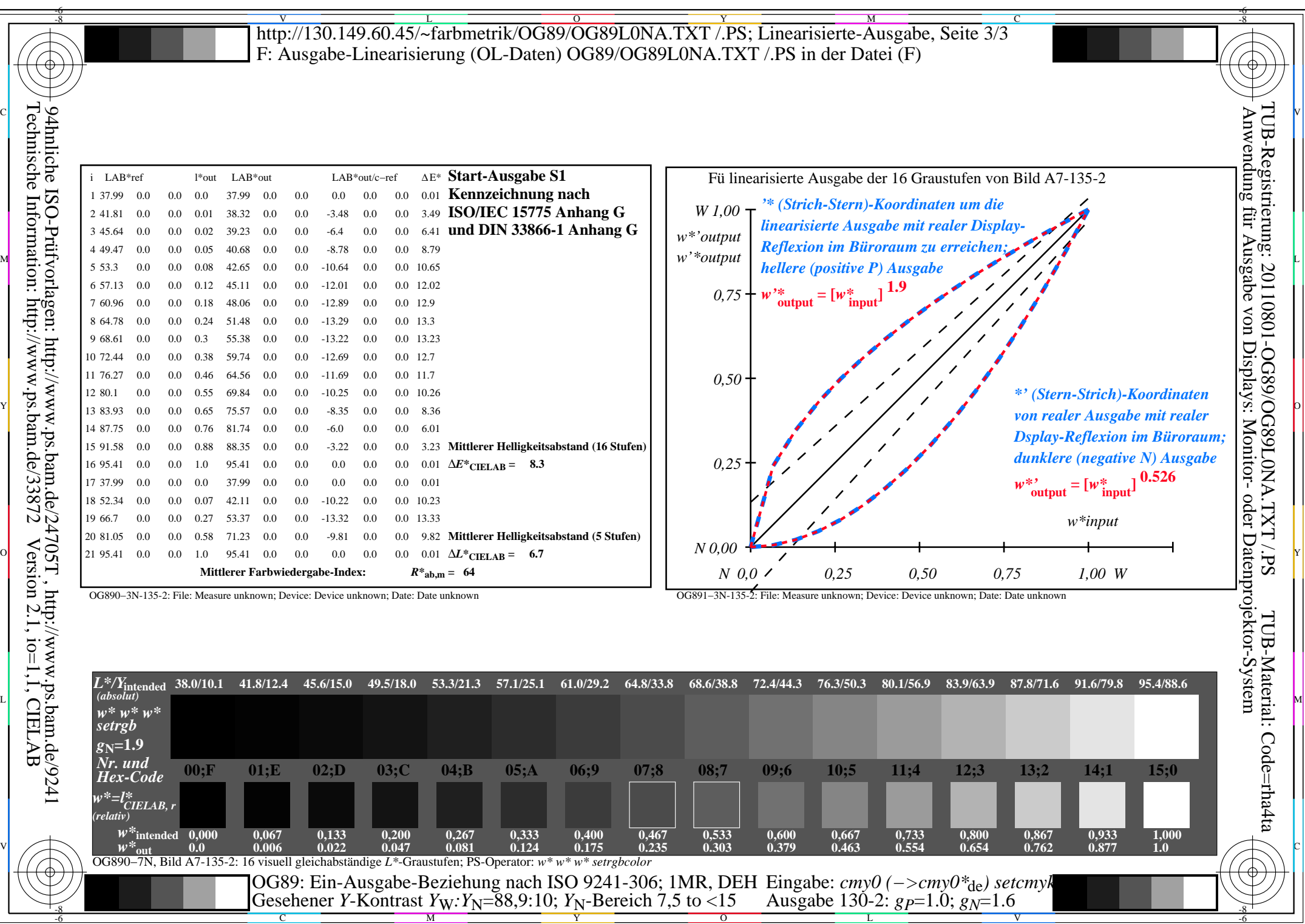

Y

OG89/OG89L0NA.PDF /.PS, Seite 18/24, FF\_LM: *cmy0−>rgb*de; 1MR, DEH *C*YN3 (9:1): *g*P=1.0; *g*N=1.6 http://130.149.60.45/~farbmetrik/OG89/OG89F1NX.PDF /.PS

 $\frac{6}{C_{\text{YN3}}(9:1): g_{\text{P}}=1.0; g_{\text{N}}=1.6}$ 

 $\mathbf{V}$   $\mathbf{V}$   $\mathbf{V}$   $\mathbf{V}$   $\mathbf{V}$   $\mathbf{V}$ 

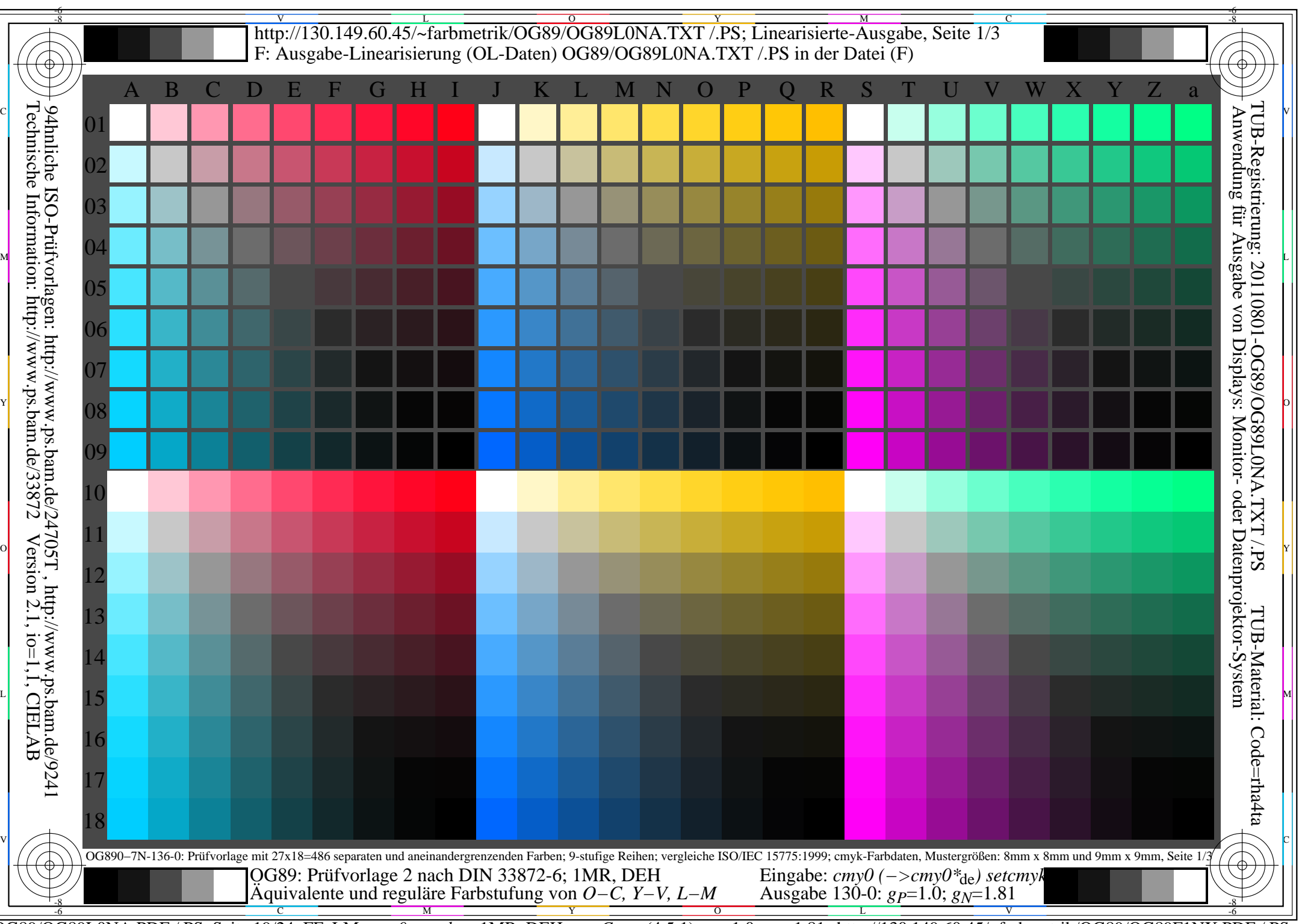

OG89/OG89L0NA.PDF /.PS, Seite 19/24, FF\_LM: *cmy0−>rgb*de; 1MR, DEH *C*YN2 (4,5:1): *g*P=1.0; *g*N=1.81 http://130.149.60.45/~farbmetrik/OG89/OG89F1NX.PDF /.PS

C

-6

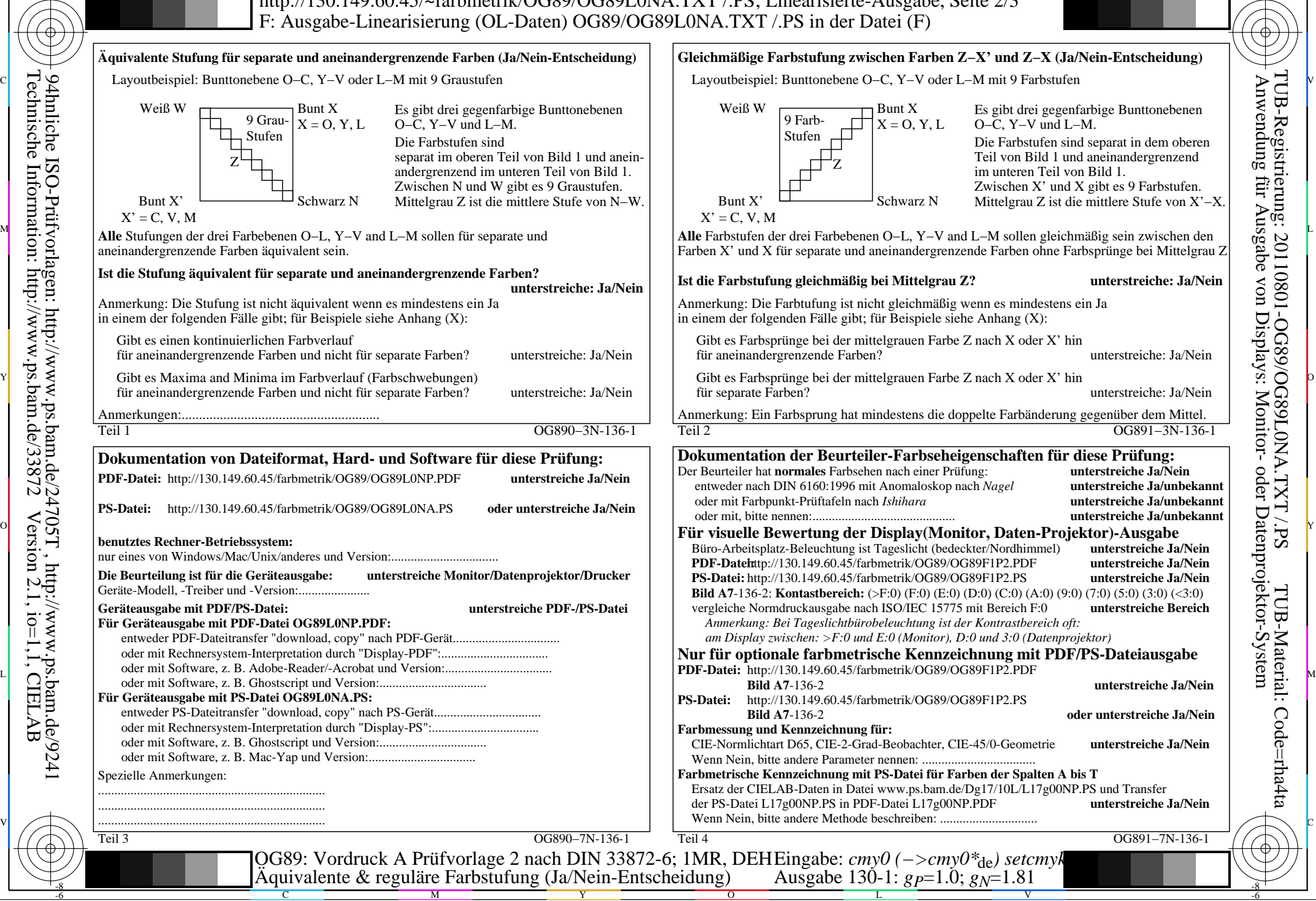

OG89/OG89L0NA.PDF /.PS, Seite 20/24, FF\_LM: *cmy0−>rgb<sub>de</sub>*; 1MR, DEH *C*<sub>YN2</sub> (4,5:1): *g*p=1.0; *gN*=1.81 http://130.149.60.45/~farbmetrik/OG89/OG89F1NX.PDF /.PS

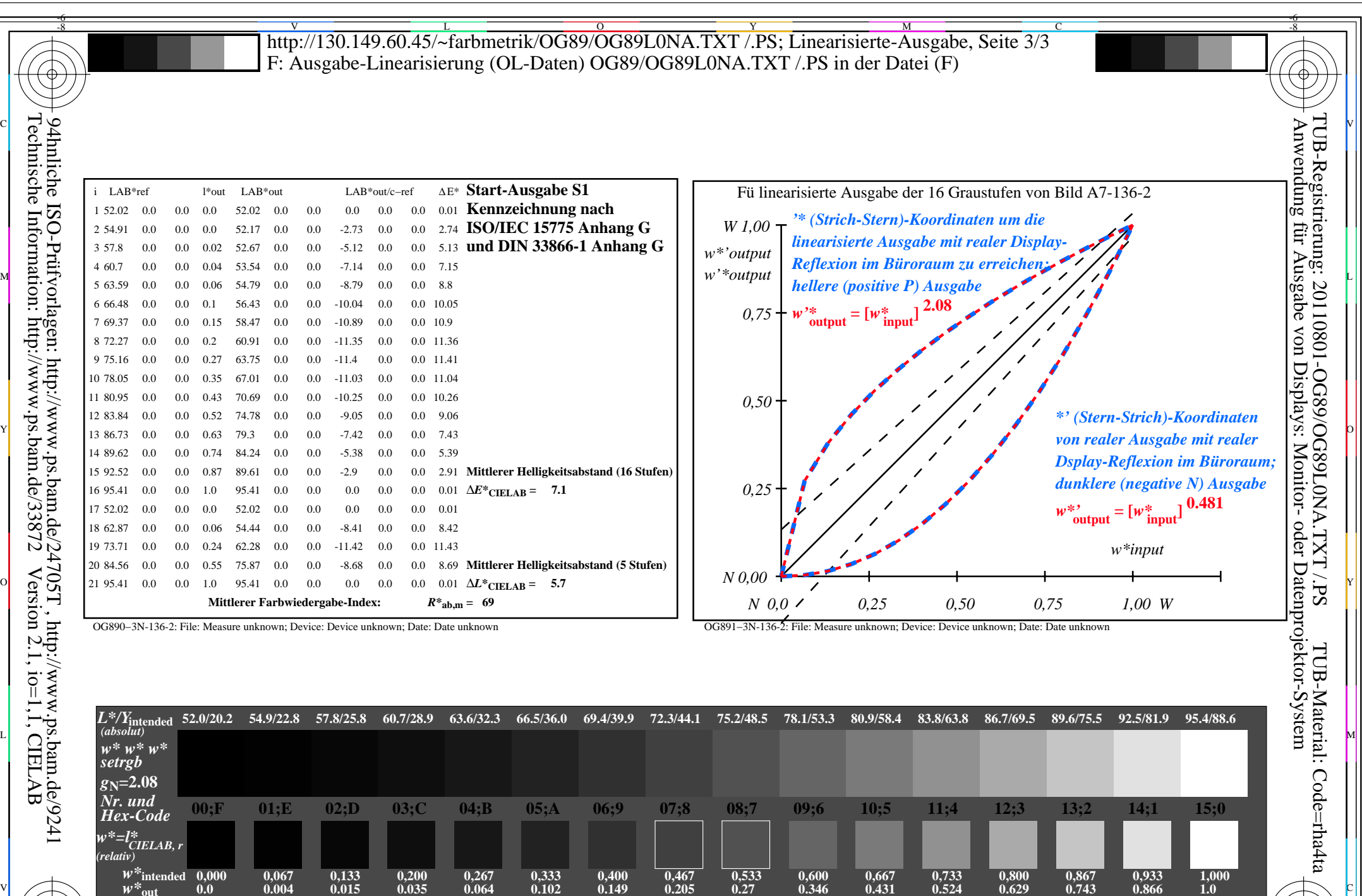

 $w^*$ <sub>0ut</sub> 0.0 0.004 0.015 0.035 0.064 0.102 0.149 0.205<br>OG890–7N, Bild A7-136-2: 16 visuell gleichabständige L<sup>\*</sup>-Graustufen; PS-Operator:  $w^* w^* w^*$  setrgbcolor

-8

C M Y O L V -6 -8 OG89: Ein-Ausgabe-Beziehung nach ISO 9241-306; 1MR, DEH Gesehener *Y*-Kontrast *Y*<sub>W</sub>: *Y*<sub>N</sub>=88,9:20; *Y*<sub>N</sub>-Bereich 15 to <30 Eingabe: *cmy0 (−>cmy0\**de*) setcmyk* Ausgabe 130-2: *gP*=1.0; *gN*=1.81

OG89/OG89L0NA.PDF /.PS, Seite 21/24, FF\_LM: *cmy0−>rgb*<sub>de</sub>; 1MR, DEH *C*<sub>YN2</sub> (4,5:1): *g*p=1.0; *gN*=1.81 http://130.149.60.45/~farbmetrik/OG89/OG89F1NX.PDF /.PS

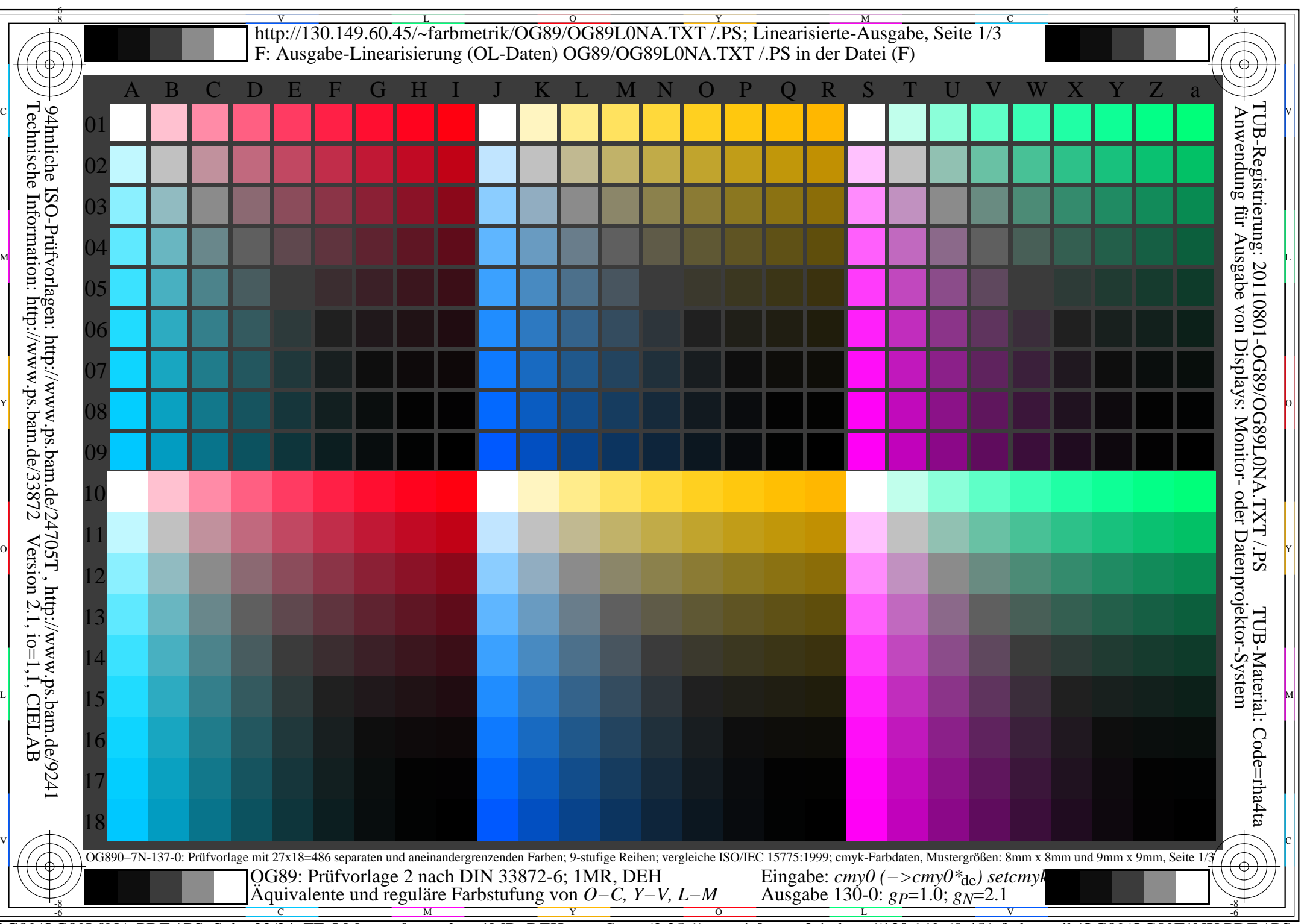

 $C<sub>YN1</sub>$  (2,25:1): *g*p=1.0; *g*<sub>N</sub>=2.1 http://130.149.60.45/~farbmetrik/OG89/OG89F1NX.PDF /.PS

C

-6

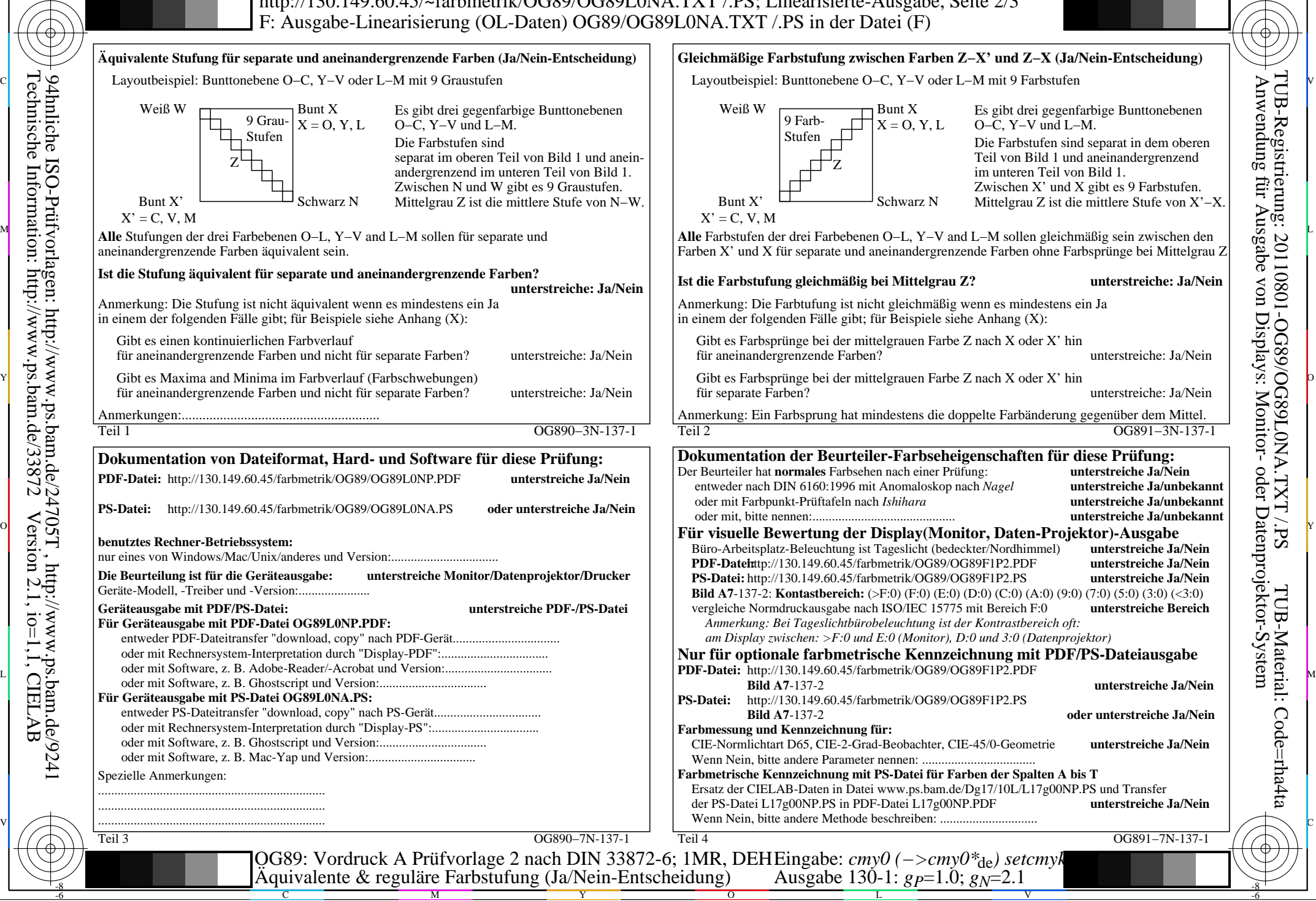

-8

OG89/OG89L0NA.PDF /.PS, Seite 23/24, FF\_LM: *cmy0−>rgb*de; 1MR, DEH *C*YN1 (2,25:1): *g*P=1.0; *g*N=2.1 http://130.149.60.45/~farbmetrik/OG89/OG89F1NX.PDF /.PS

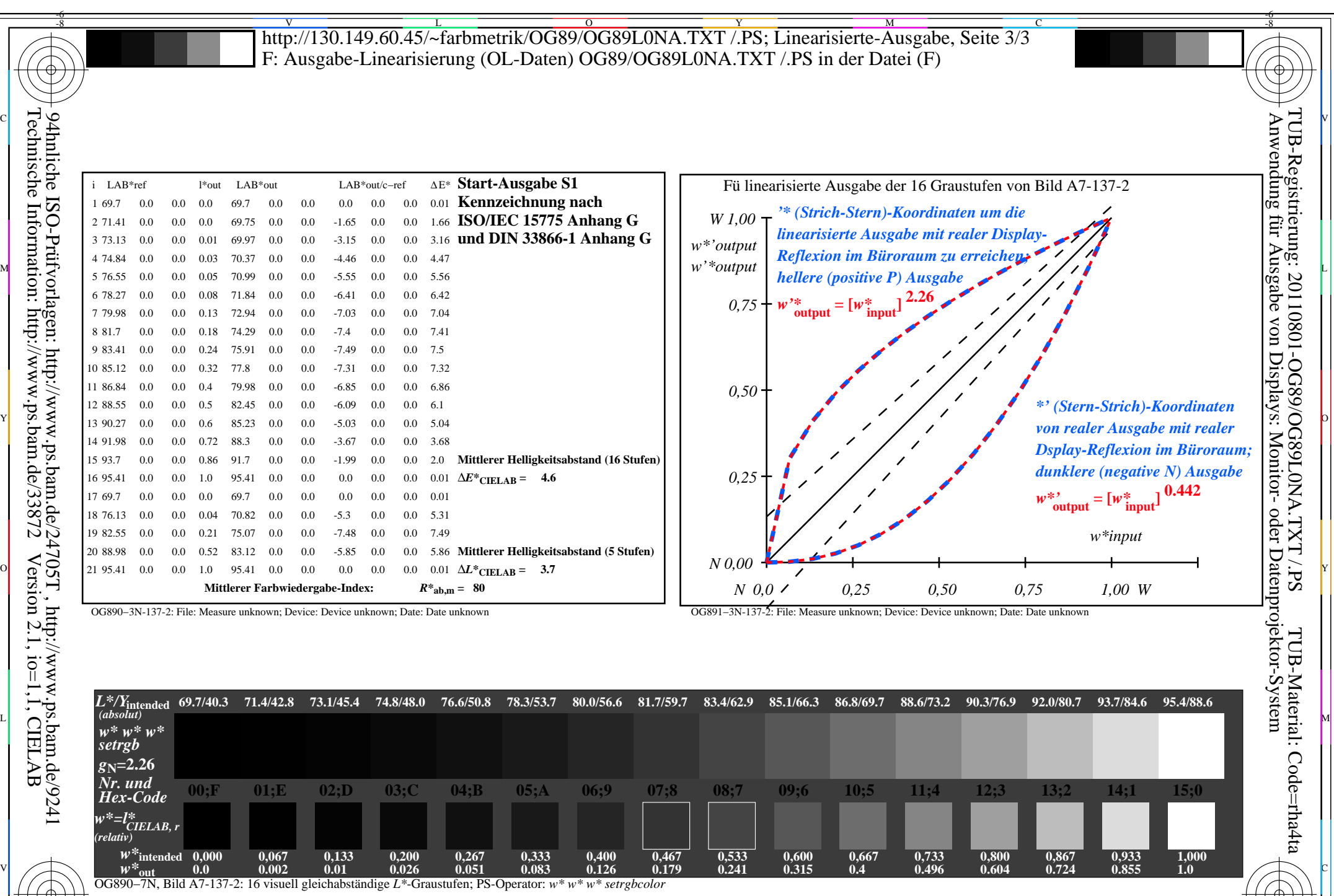

 $\frac{1}{\sqrt{N}}$  -8  $\frac{1}{\sqrt{N}}$  -8  $\frac{1}{\sqrt{N}}$  -8  $\frac{1}{\sqrt{N}}$  -8  $\frac{1}{\sqrt{N}}$  -8  $\frac{1}{\sqrt{N}}$  -8  $\frac{1}{\sqrt{N}}$  -8  $\frac{1}{\sqrt{N}}$  -8  $\frac{1}{\sqrt{N}}$  -8  $\frac{1}{\sqrt{N}}$  -8  $\frac{1}{\sqrt{N}}$  -8  $\frac{1}{\sqrt{N}}$  -8  $\frac{1}{\sqrt{N}}$  -8  $\frac{1}{\sqrt{N}}$  OG89: Ein-Ausgabe-Beziehung nach ISO 9241-306; 1MR, DEH Gesehener *Y*-Kontrast *Y*<sub>W</sub>: *Y*<sub>N</sub>=88,9:40; *Y*<sub>N</sub>-Bereich 30 to <60 Eingabe: *cmy0 (−>cmy0\**de*) setcmyk* Ausgabe 130-2:  $g_P$ =1.0;  $g_N$ =2.1

 $\overline{O}$ 

L

V

-6

OG89/OG89L0NA.PDF /.PS, Seite 24/24, FF\_LM: *cmy0−>rgb<sub>de</sub>*; 1MR, DEH *C*<sub>YN1</sub> (2,25:1): *g*p=1.0; *gN*=2.1 http://130.149.60.45/~farbmetrik/OG89/OG89F1NX.PDF /.PS

Y

C

-8

M